#### Sony VAIO Logo

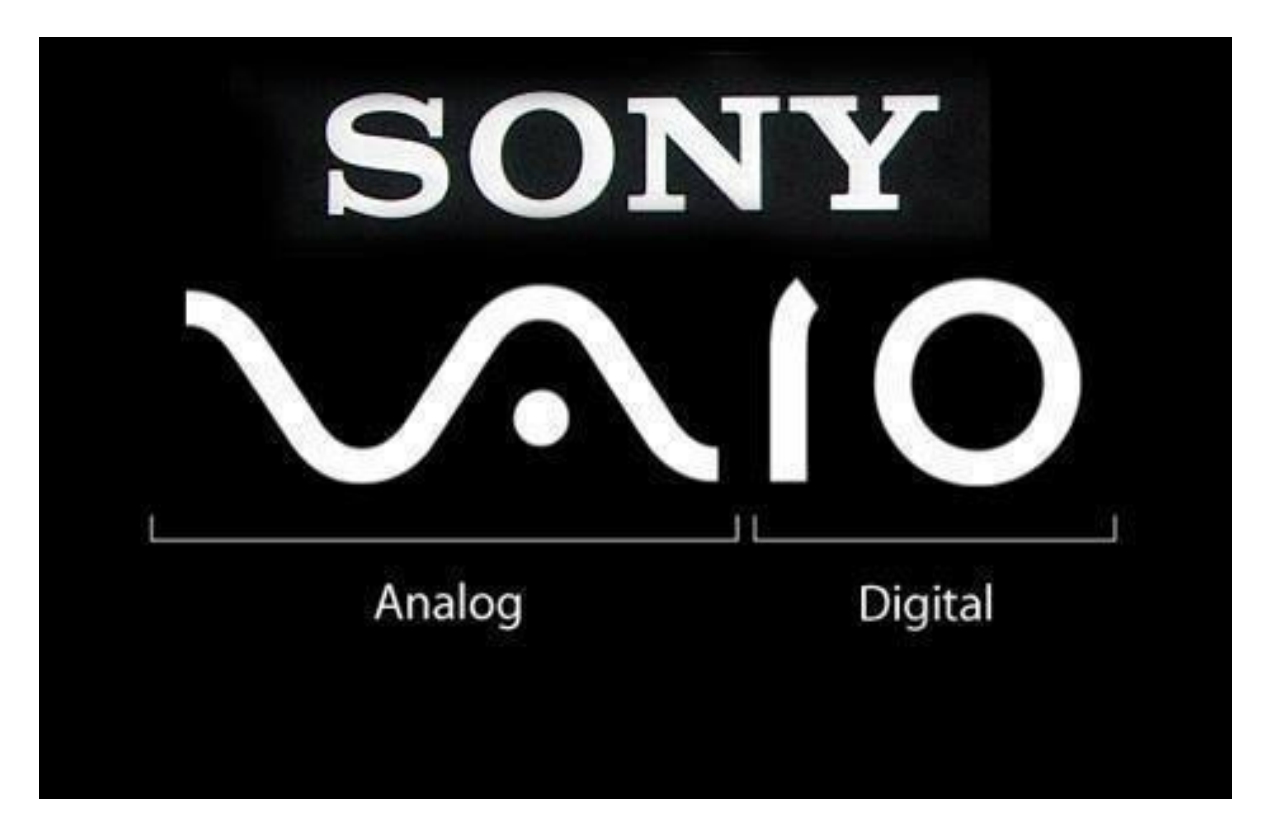

The Sony VAIO logo illustrates the integration of analog and digital technology. The VA letters form an analog wave and the IO part represents a binary one and zero.

# Principles of Communications ECS 332

# **Dr. Prapun Suksompong**

#### [prapun@siit.tu.ac.th](mailto:prapun@siit.tu.ac.th)

#### **8. Sampling and Alising**

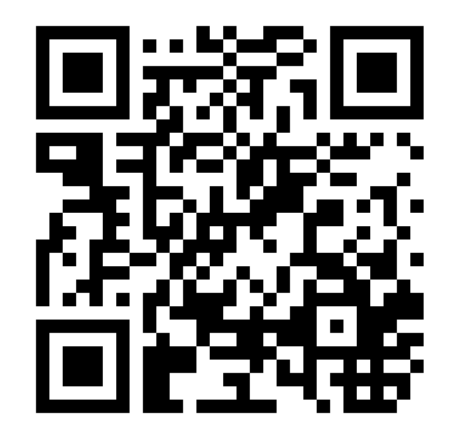

**Office Hours: BKD 3601-7 Monday 14:40-16:00 Friday 14:00-16:00**

## Converting Analog Signals to Digital

- The real world is analog!
- Interfacing between analog and digital is important.
- Digitization
	- **1. Sampling (and hold)**: Discretize the time
		- Get sampled values of the analog signal.
	- **2. Quantization**: Discretize quantity values
		- **Convert each sampled value to a binary code.**

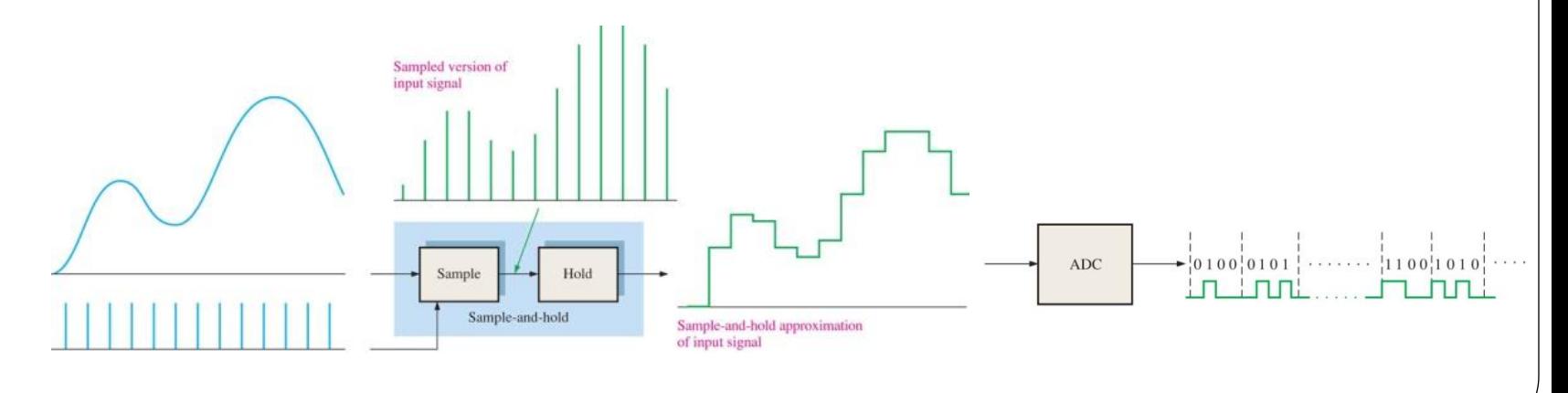

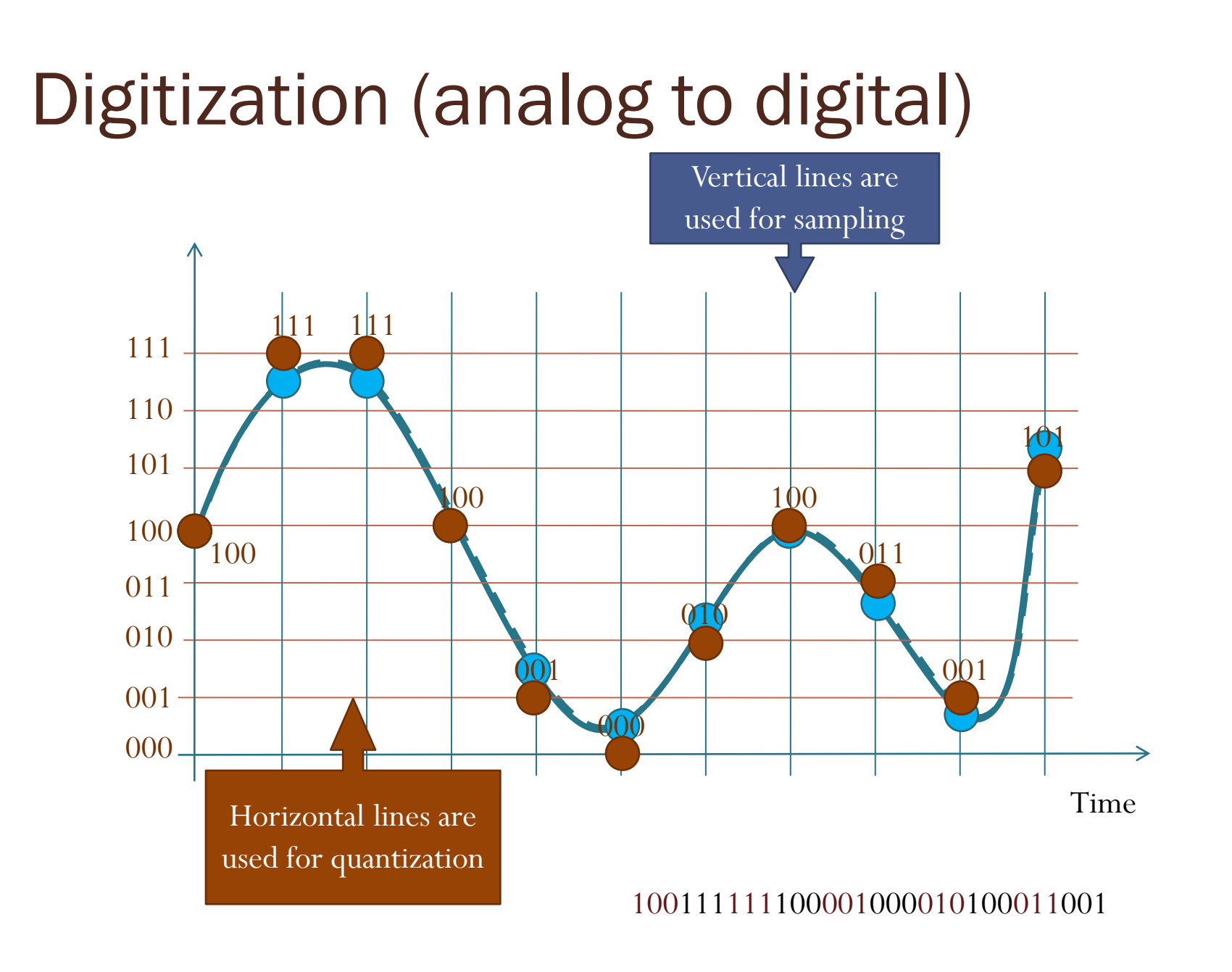

## Sampling = loss of information?

- At first glance, digitization of a continuous signal (audio, image) appears to be an enormous loss of information, because a continuous function is reduced to a function on a grid of points.
- Therefore the crucial question arises as to which criterion we can use to ensure that the sampled points are a valid representation of the continuous signal, i.e., there is no loss of information.

## Sampling

- **Sampling** is the process of taking a (sufficient) number of discrete values of points on a waveform that will define the shape of wave form.
- Suppose that we sample a signal at a uniform rate, once every *T* s seconds.
	- We refer to  $T_s$  as the **sampling period**, and to its reciprocal  $f_s$  $= 1/T_s$  as the **sampling rate**.
- The more samples you take, the more accurately you can define a waveform.
	- *Caution*: If the sampling rate is too low, your may experience distortion (**aliasing**).

#### Example:  $sin(100\pi t)$  (1/4)

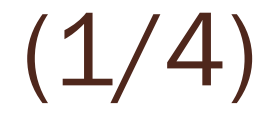

This is the plot of  $sin(100\pi t)$ . What's wrong with it?

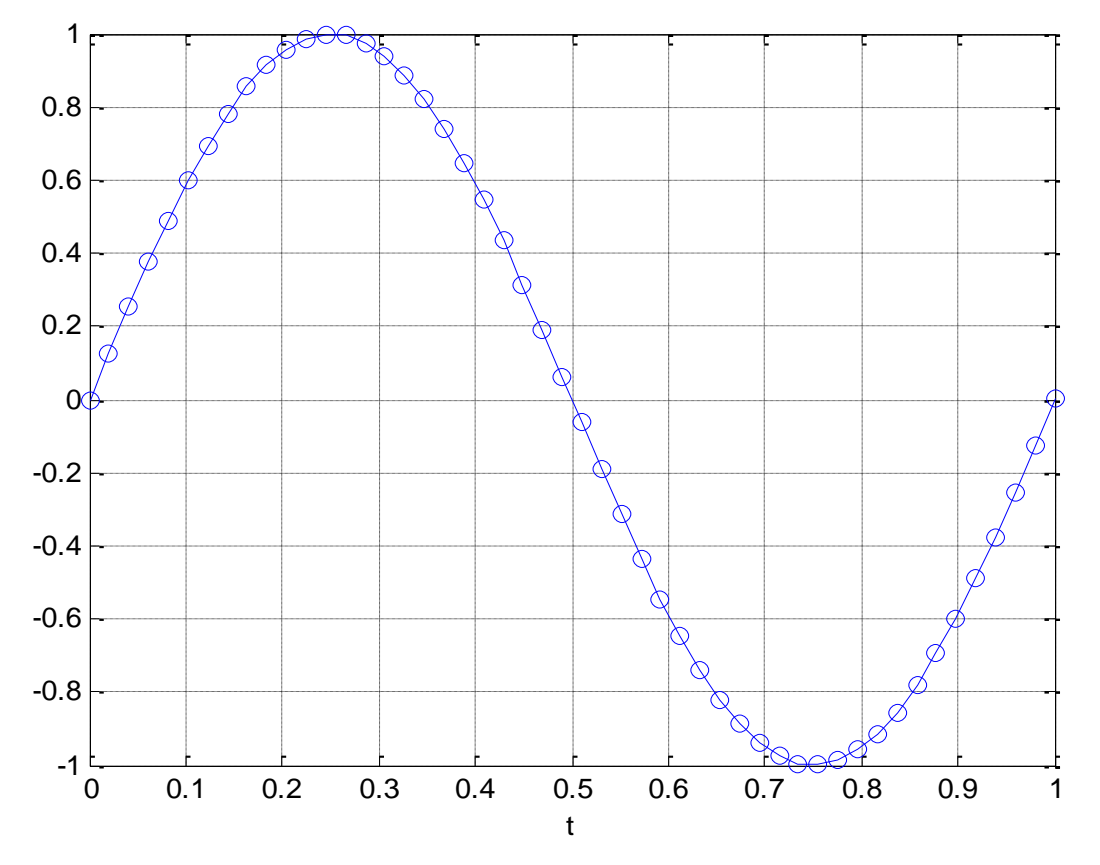

[AliasingSin\_2.m]

Example:  $sin(100\pi t)$  (2/4) Signal of the form  $\sin(2\pi f_0 t)$  have frequency  $f = f_0$  Hz. So, the frequency of  $sin(100 \pi t)$  is 50 Hz.

From time 0 to 1, it should have completed 50 cycles. However, our plot has only one cycle.

It looks more like the plot of  $\sin(2\pi t)$ 

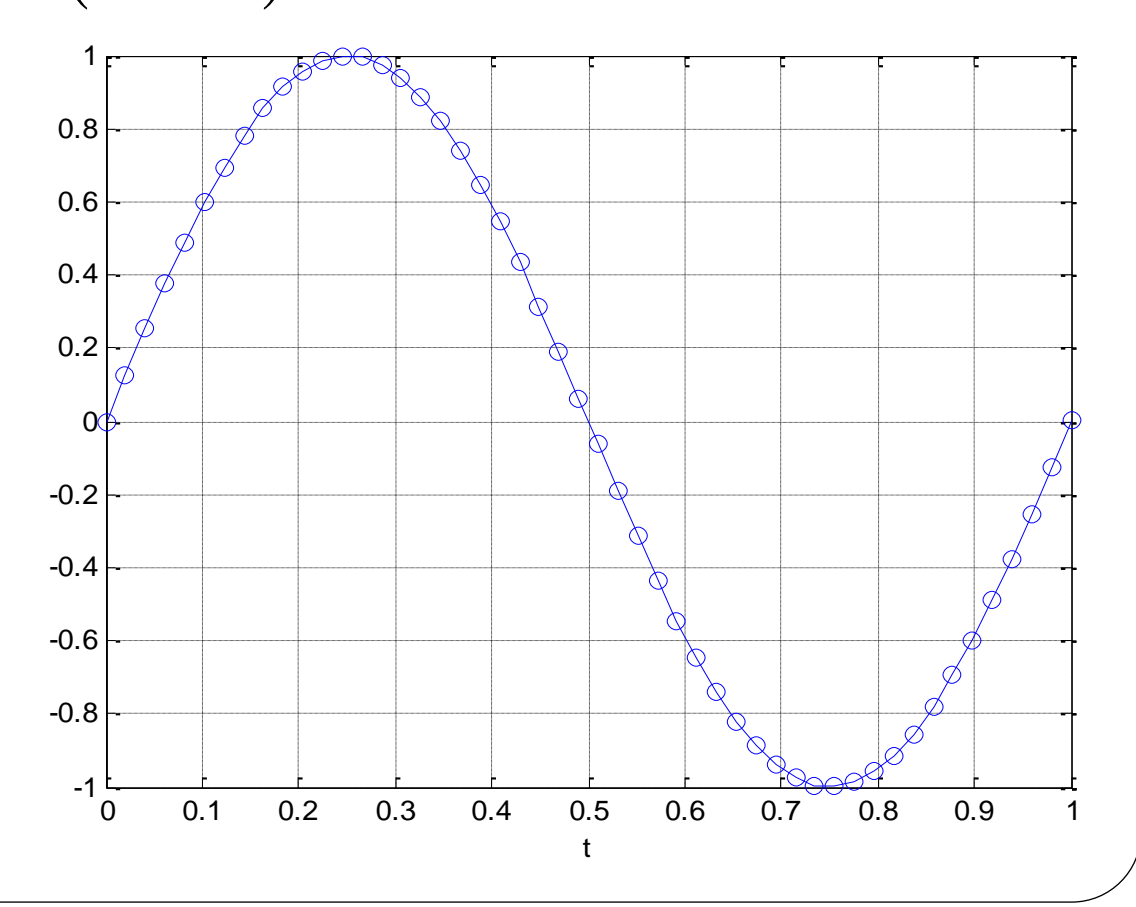

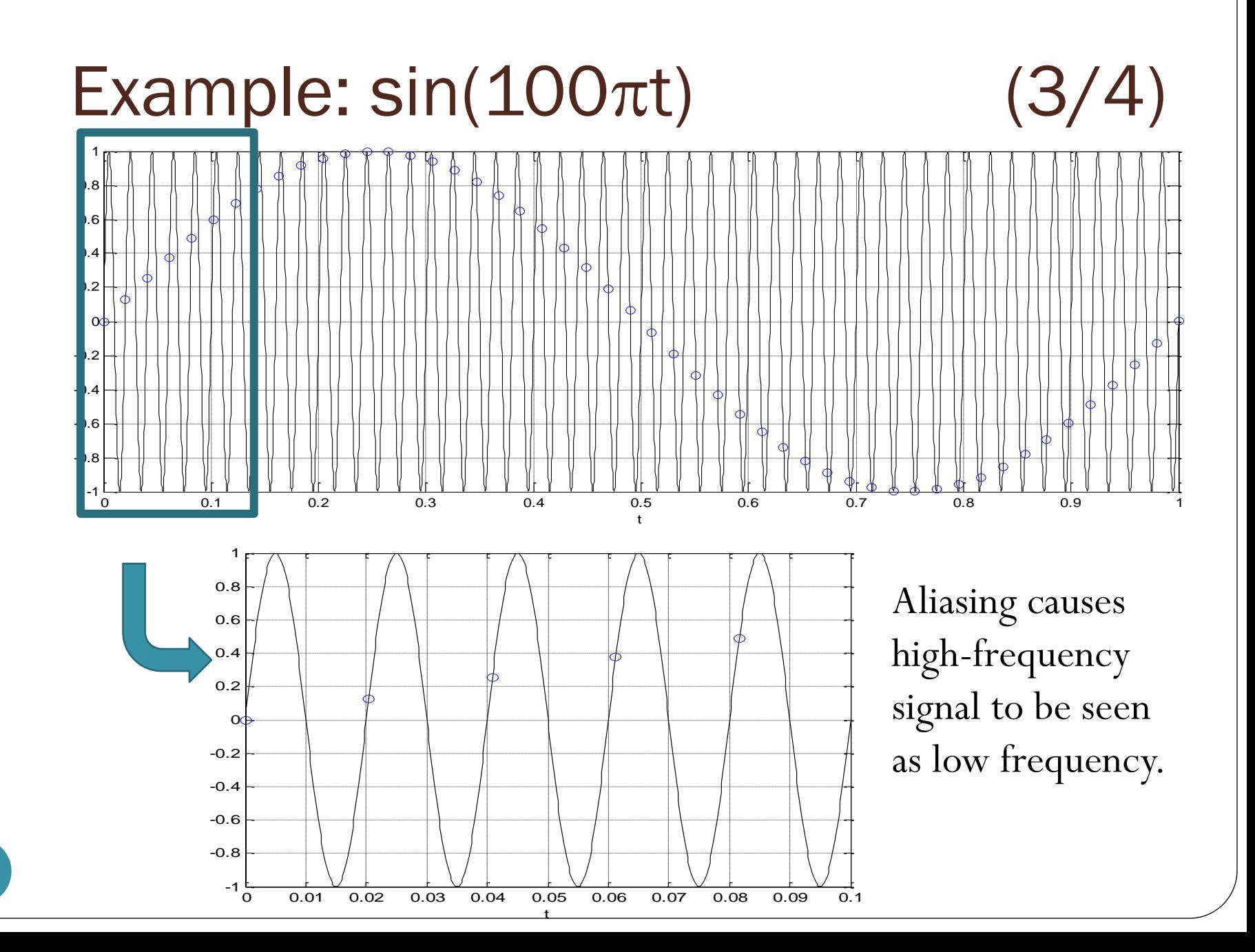

## Sampling Theorem

- In order to (correctly and completely) represent an analog signal, **the sampling frequency,** *f s* **, must be at least twice the highest frequency component of the analog signal**.
- Given a sampling frequency,  $f_s$ , the **Nyquist frequency** is defined as *f <sup>s</sup>*/2.
- $\bullet~$  Given that highest (positive-)frequency component  $f_{\rm max}$  of the analog signal, the **Nyquist sampling rate** is  $2 f_{\text{max}}$ And the **Nyquist sampling interval** is  $1/(2 f_{\text{max}})$

Signal of the form  $\sin(2\pi f_0 t)$  have frequency  $f = f_0$  Hz. So, the frequency of  $sin(100 \pi t)$  is 50 Hz. Example:  $sin(100\pi t)$  (4/4)

We need to sample at least 100 times per time unit.

Here, the number of sample per time unit is 49, which is too small to avoid aliasing.

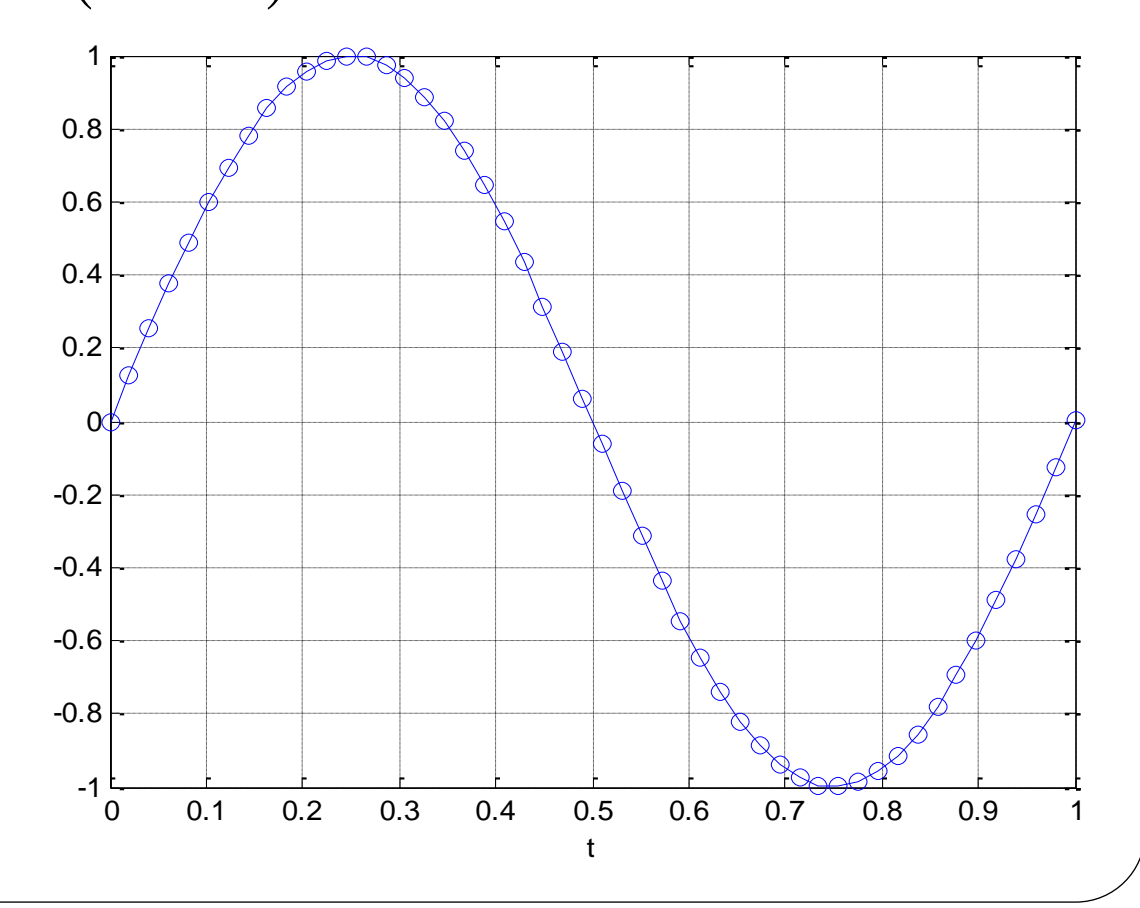

## Ex: Aliasing

 If you've ever watched a film and seen the wheel of a rolling wagon appear to be going backwards, you've witnessed *aliasing*.

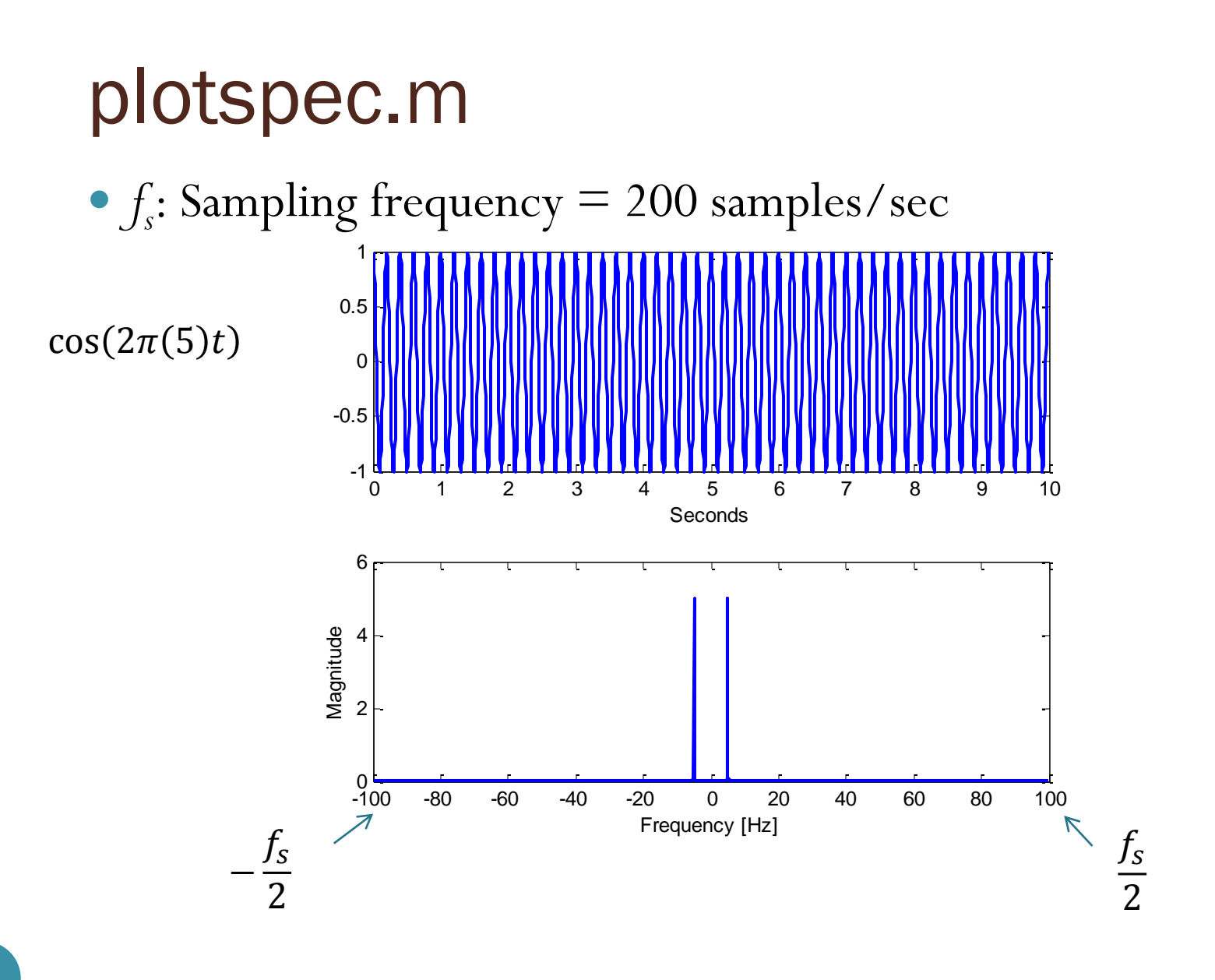

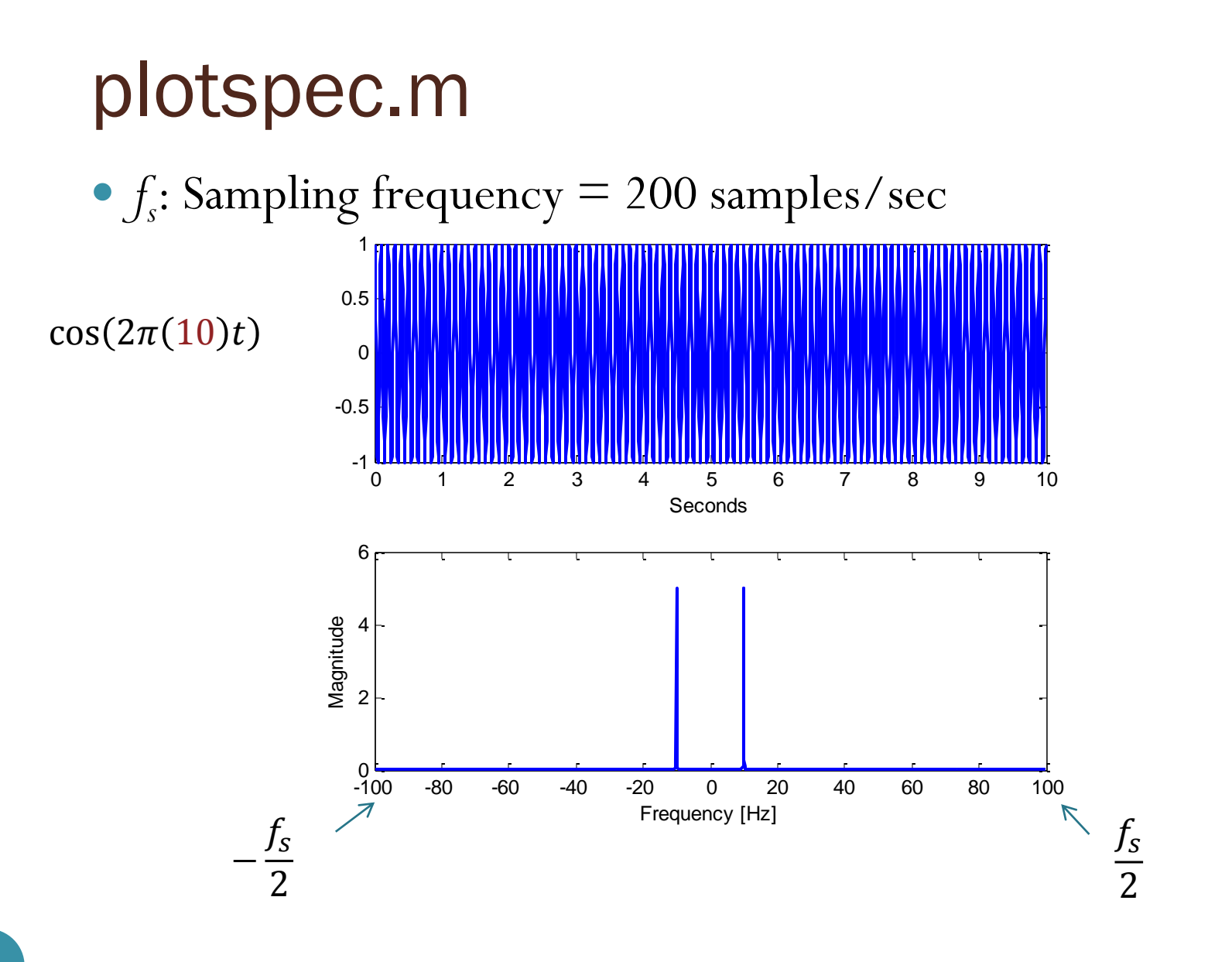

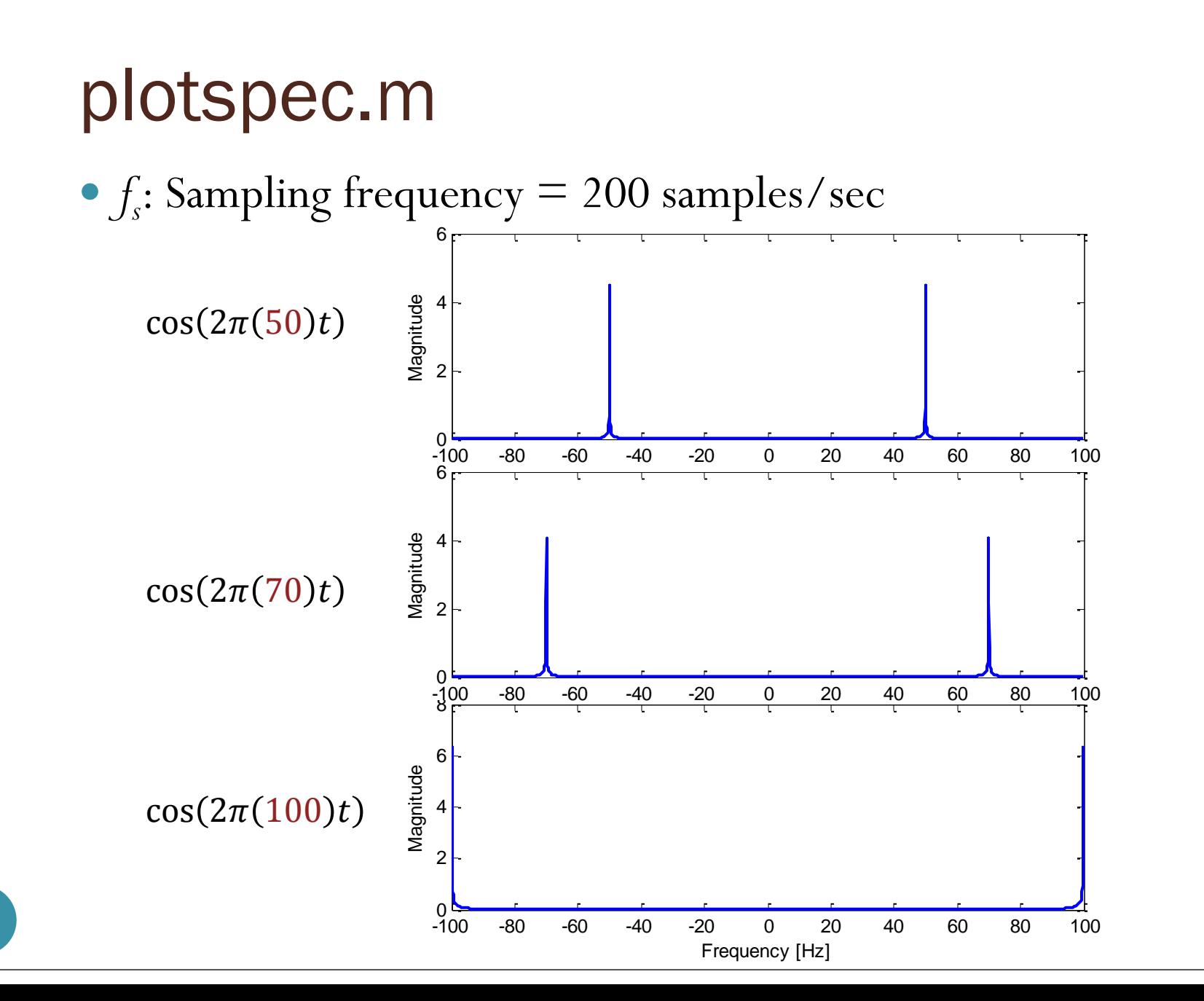

#### plotspec.m -0.5

 $\bullet$   $f_s$ : Sampling frequency = 200 samples/sec  $\epsilon$ ncy  $\equiv$  200 samples

1

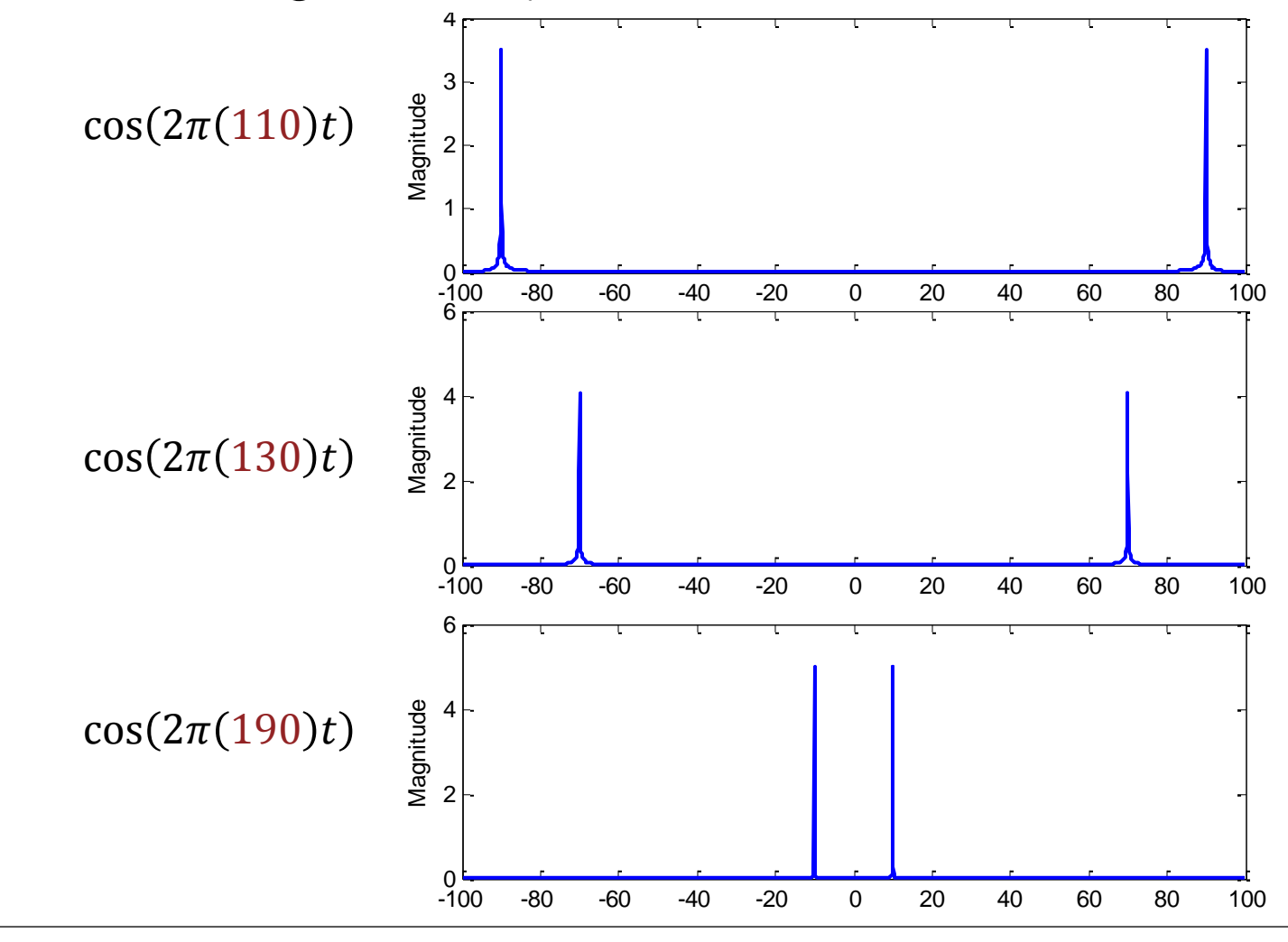

#### Pac Man

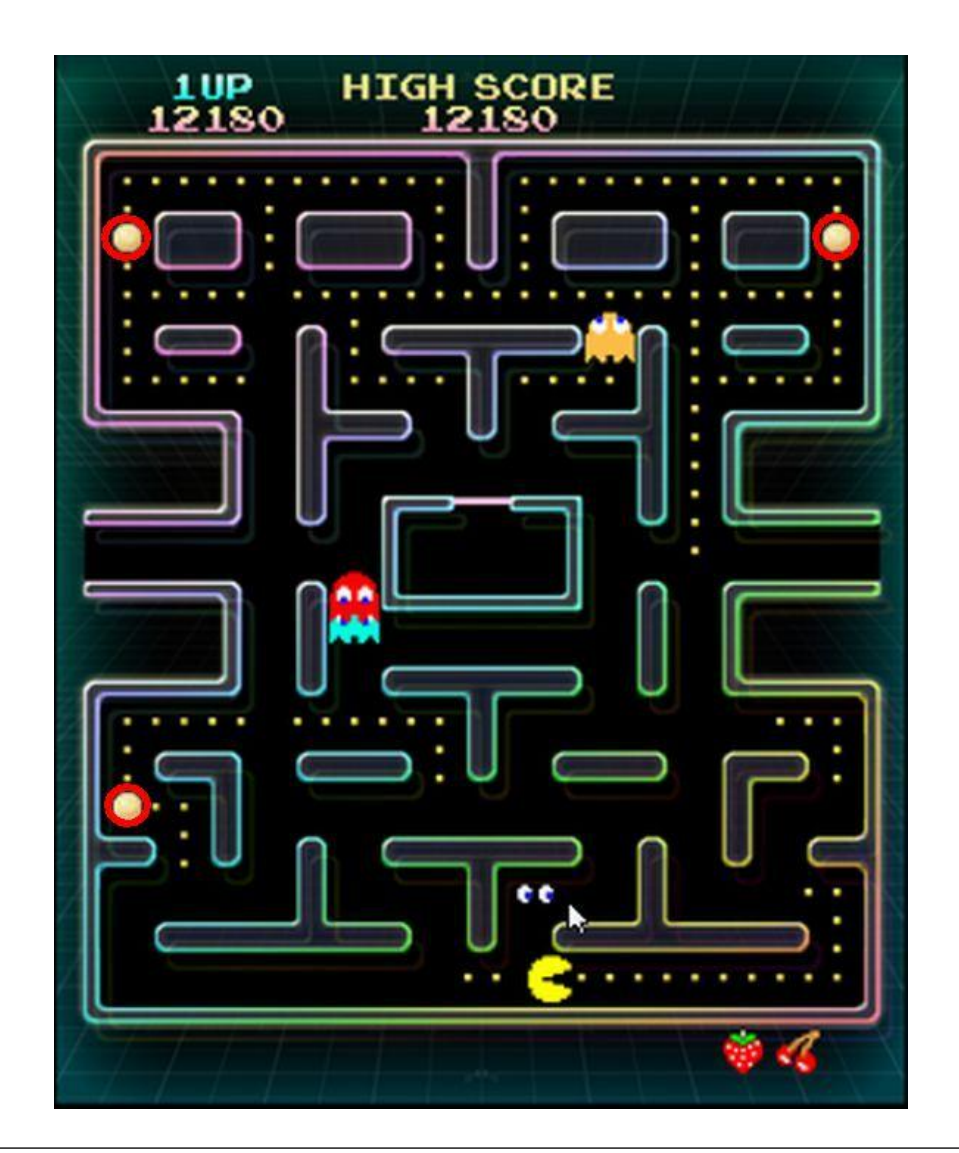

#### Another Example

 When sampled at 10 Samples per sec, there is no way to tell the difference between 3Hz, 7Hz, or the 13Hz waves below.

#### Aliasing: One complex exponential

#### Let's increase  $f_0$

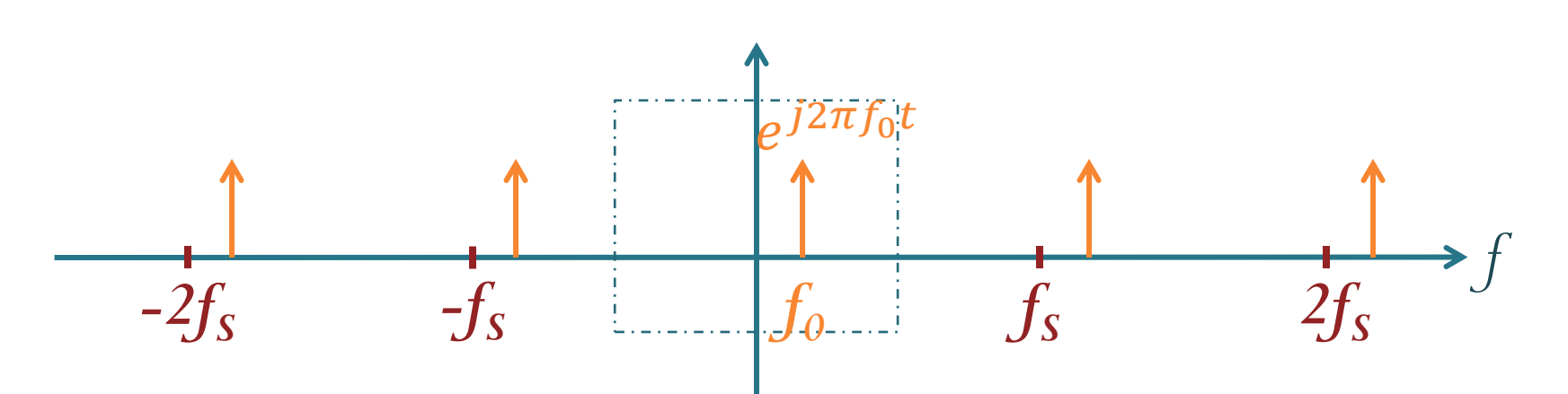

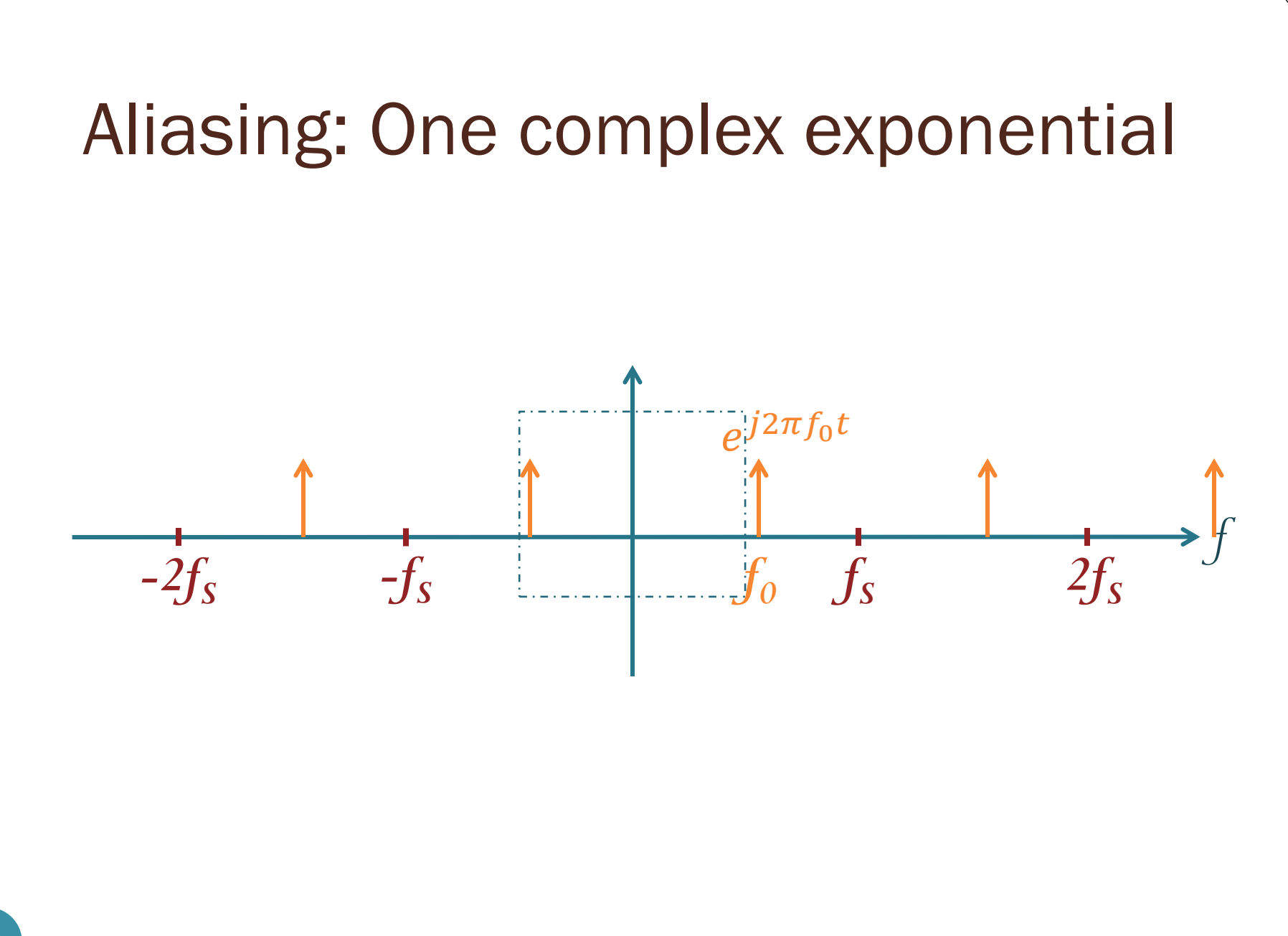

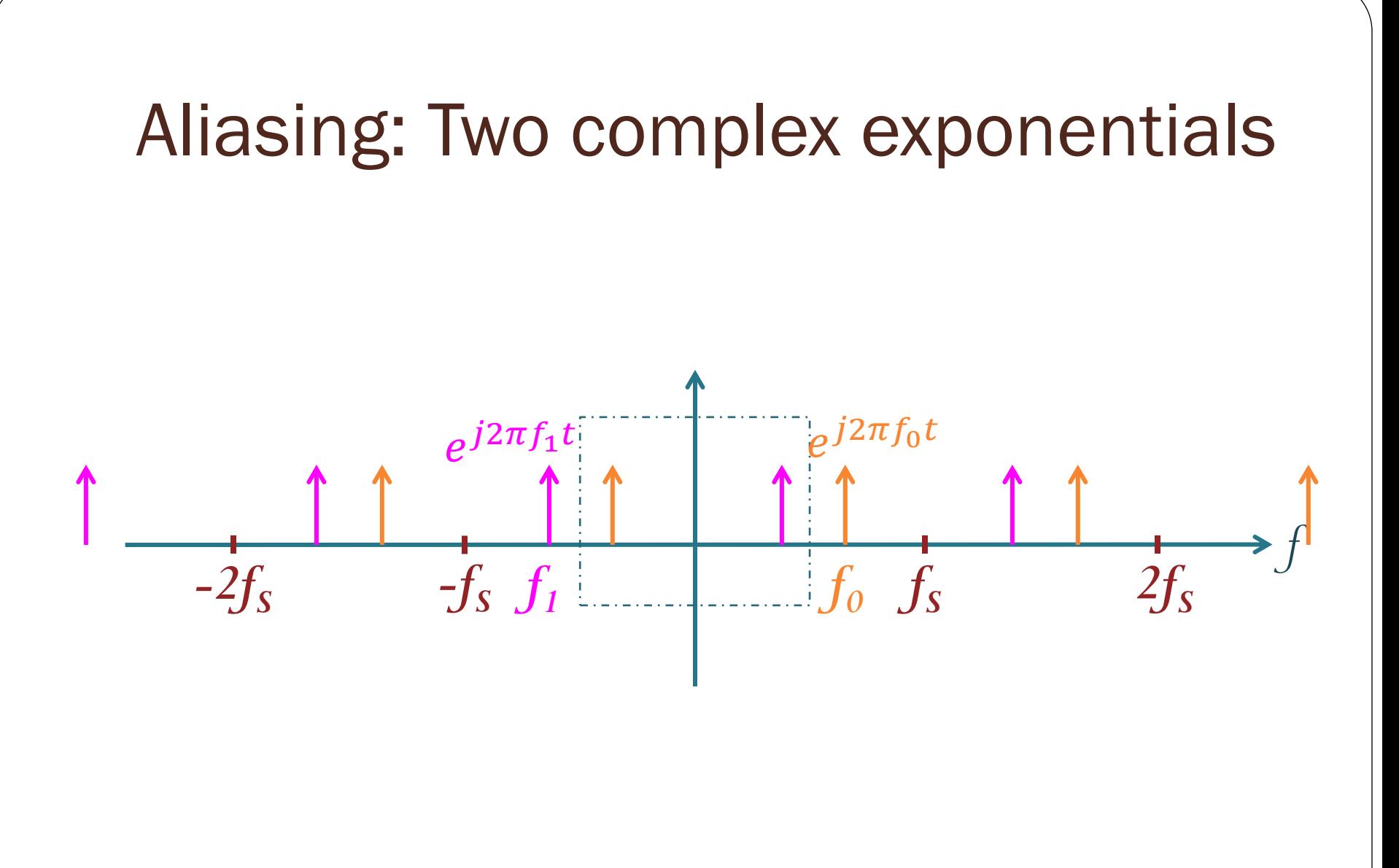

#### Aliasing: Two complex exponentials

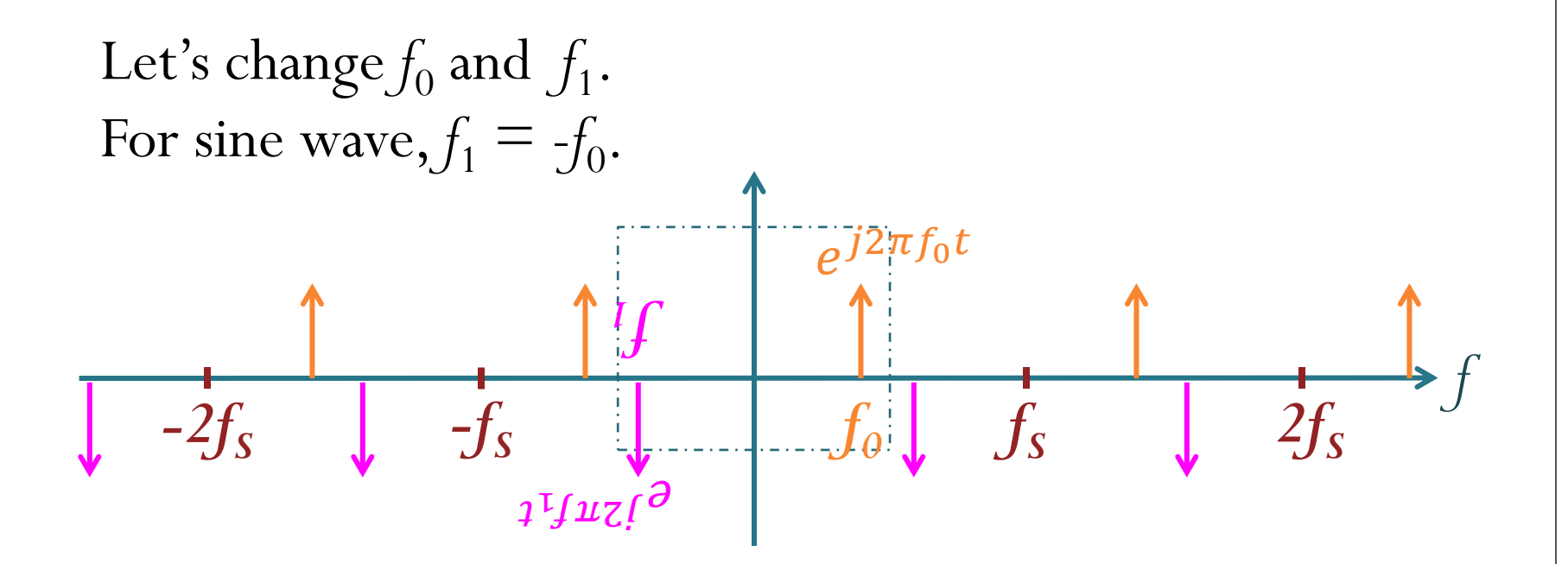

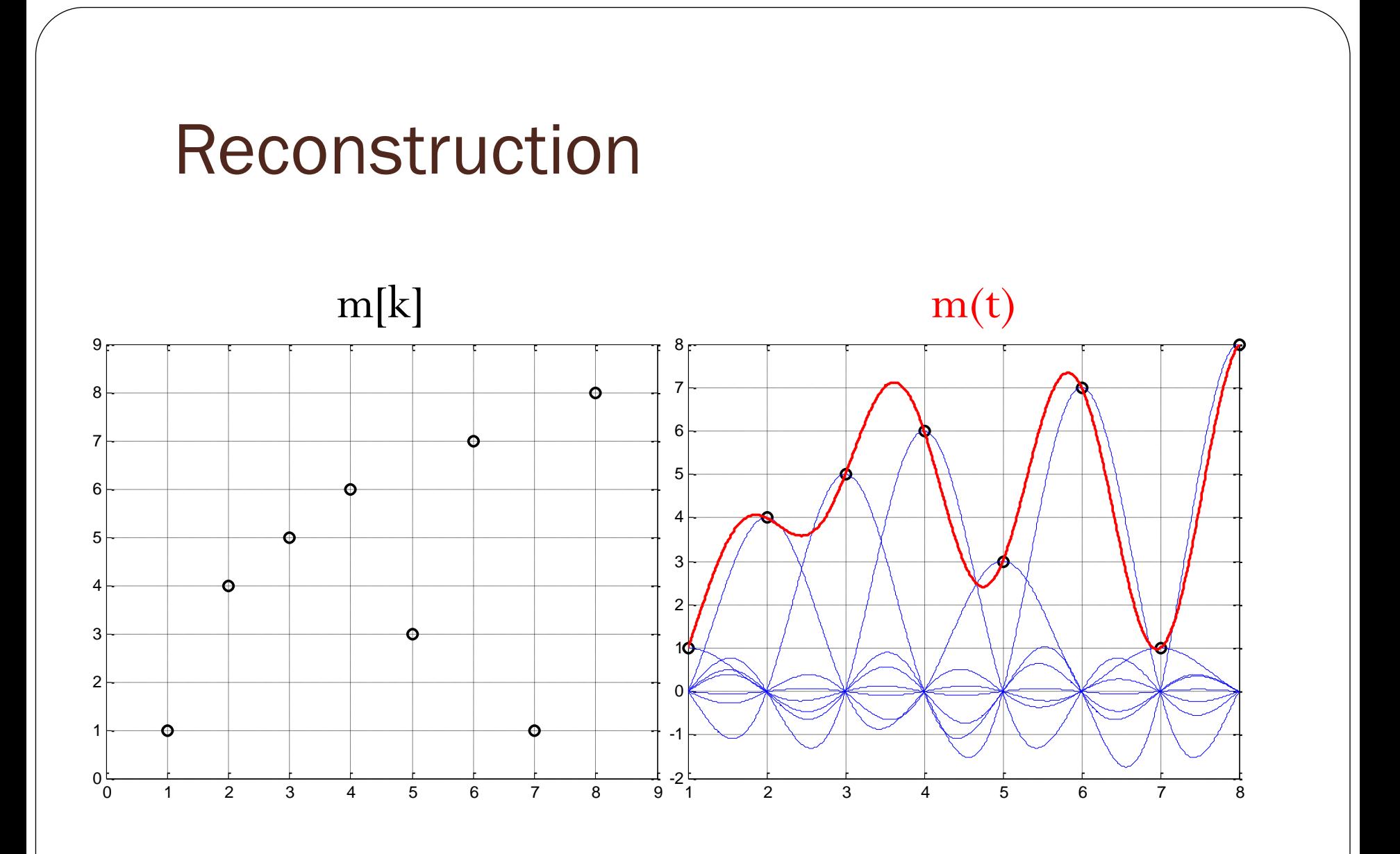

#### Practical Reconstruction

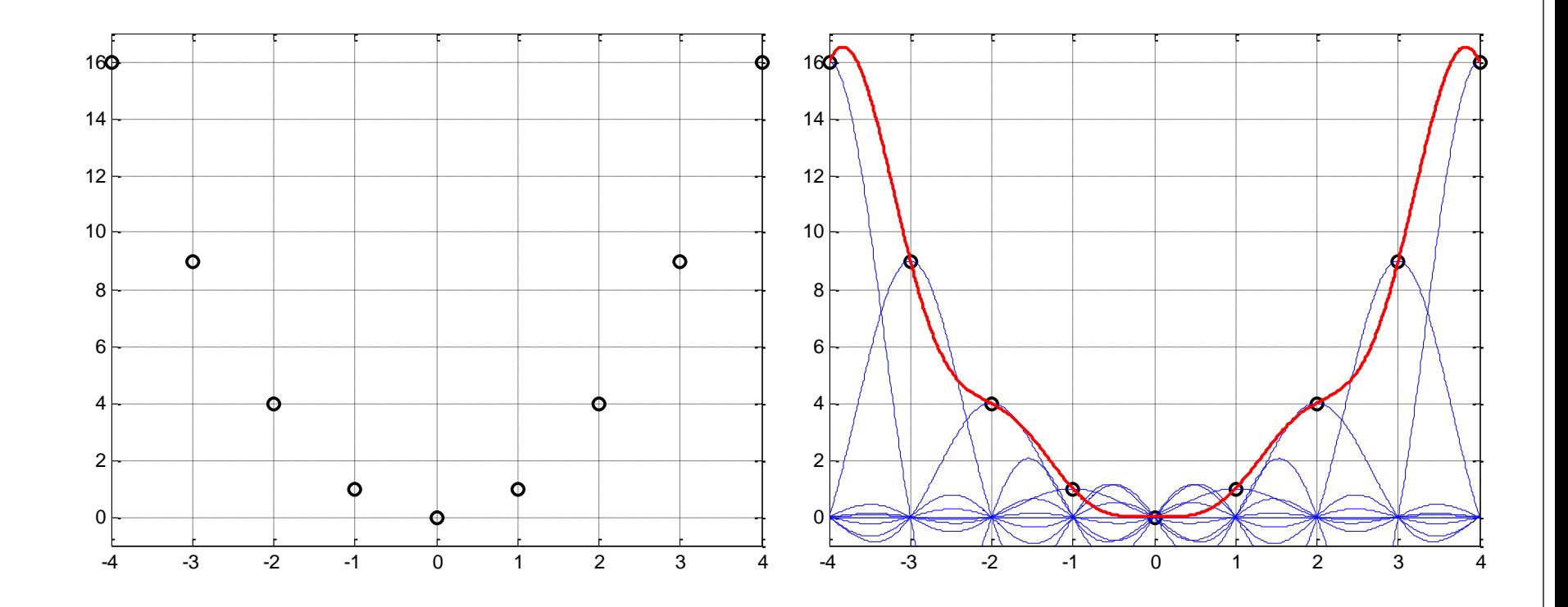